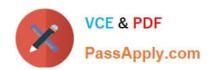

# **HP0-S41**<sup>Q&As</sup>

**Building HP Server Solution** 

# Pass HP HP0-S41 Exam with 100% Guarantee

Free Download Real Questions & Answers PDF and VCE file from:

https://www.passapply.com/hp0-s41.html

100% Passing Guarantee 100% Money Back Assurance

Following Questions and Answers are all new published by HP Official Exam Center

- Instant Download After Purchase
- 100% Money Back Guarantee
- 365 Days Free Update
- 800,000+ Satisfied Customers

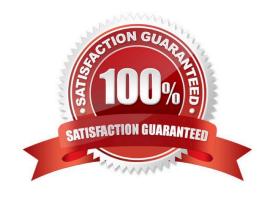

### https://www.passapply.com/hp0-s41.html 2024 Latest passapply HP0-S41 PDF and VCE dumps Download

#### **QUESTION 1**

Which statement best describes the HP OneView Map view?

- A. It provides capacity and health information at your fingertips.
- B. It enables you to provision converged infrastructure hardware quickly and consistently.
- C. It enables you to examine the configuration between logical and physical resources.
- D. It is built into every task so you can instantly find what you want.

Correct Answer: C

#### **QUESTION 2**

Which statement best describes HP OneView Server Profiles?

- A. They enable you to provision converged infrastructure hardware quickly and consistently.
- B. They provide capacity and health information at your fingertips.
- C. They allow you to display and filter all system tasks and alerts.
- D. They are built into every task so you can instantly find what you want.

Correct Answer: B

#### **QUESTION 3**

Which statements are true regarding HP Service Pack for ProLiant (SPP)? (Select two.)

- A. It provides platform-specific device drivers for VMware-based servers.
- B. It runs in online (Linux or Windows) or offline (bootable IS0) modes.
- C. It includes firmware for servers, controllers, storage, and enclosures.
- D. It must be installed prior to installing the operating system.
- E. HP only provides support for the most recently released SPP.

Correct Answer: BD

## QUESTION 4

Which actions does the Intelligent Provisioning Erase Utility perform? (Select two.)

A. Erases content of all array controller cache modules

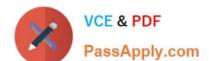

### https://www.passapply.com/hp0-s41.html 2024 Latest passapply HP0-S41 PDF and VCE dumps Download

- B. Disables the use of iLO Virtual Media
- C. Resets array setup and disk partitioning information
- D. Erases data on all USB drives
- E. Erases all connected hard drives (Secure Erase Mode)

Correct Answer: BD

#### **QUESTION 5**

A customer wants to build a high performance environment with GPU modules. What should you recommend?

- A. DL380p
- B. BL460c
- C. ML310e
- D. SL270s

Correct Answer: D

HP0-S41 PDF Dumps HP0-S41 Practice Test HP0-S41 Exam Questions